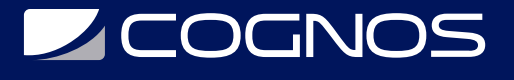

## Excel Financiero 2016/2019 Nivel I

Código: OFF-730

**Propuesta de Valor:** OFIMÁTICA

**Duración:** 16 Horas

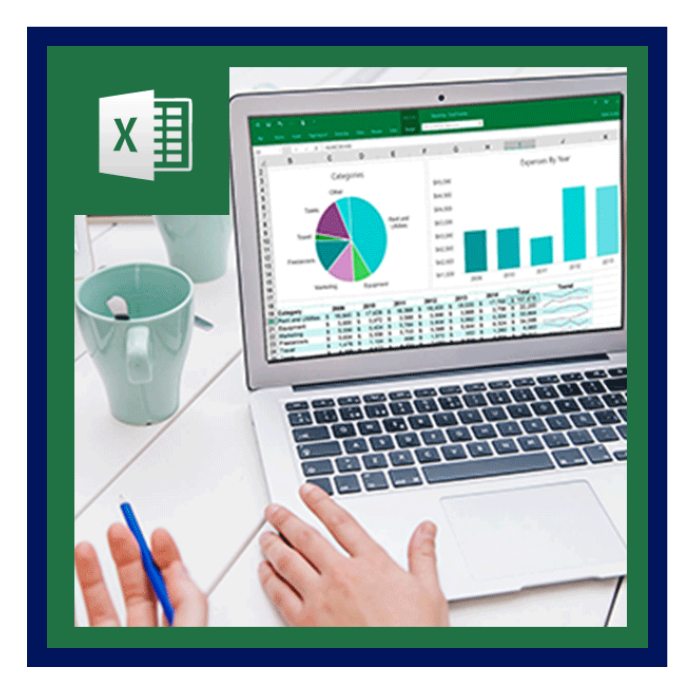

La toma de decisiones en el ámbito financiero es de vital importancia, que va más allá del simple manejo general de la hoja de cálculo.

La aplicación de Finanzas en Excel puede llegar a ser tan buena como las personas que lo apliquen puedan hacerlo. El reto es conseguir manejar las herramientas básicas de Excel, para poder aplicarlas en el desarrollo de nuestro trabajo cotidiano.

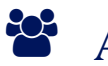

## AUDIENCIA

Este curso esta orientado a todas las personas del área de finanzas, profesionales y estudiantes de Economía, Administración, Contabilidad e Ingeniería y a todas aquellas personas involucradas con el tema financiero contable de su empresa; que deseen ampliar sus conocimientos y explotar las características que brinda Microsoft Excel principalmente en la toma de decisiones.

## $\equiv$  PRE REQUISITOS

Los participantes deben tener un nivel esencial de manejo del Sistema Operativo y además haber completado el curso OFF-604 Excel Nivel I o poseer conocimientos equivalentes.

# <sup>©</sup> OBJETIVOS

El objetivo del curso es servir de guía en la aplicación de los conceptos financieros básicos en Microsoft Excel, ya que este facilitará la realización de operaciones financieras a través de fórmulas y funciones; permitirá una excelente presentación para los datos con una buena representación gráfica y el intercambio de información con otras aplicaciones.

# CERTIFICACIÓN DISPONIBLE

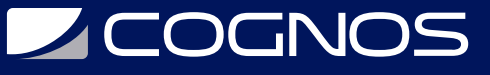

Certificación emitida por COGNOS.

# *D* CONTENIDO

#### 1. FUNCIONES COMPLEMENTARIAS

- 1.1. FUNCIONES MATEMÁTICAS
- 1.2. FUNCIONES DE FECHA Y HORA
- 1.3. FUNCIONES LÓGICAS
- 1.4. FUNCIONES DE BÚSQUEDA
- 1.5. FUNCIONES DE INFORMACIÓN

## 2. CONVERSIONES

2.1. MONEDA()

### 3. PRESTAMOS

3.1. PAGO() 3.2. PAGOPRIN() 3.3. PAGOINT() 3.4. PAGO.PRINC.ENTRE() 3.5. NPER()

### 4. TASAS

4.1. TASA() 4.2. TASA.INT() 4.3. INT.EFECTIVO() 4.4. TASADESC() 4.5. TIR() 4.6. TIRM() 4.7. TIR.NO.PER() 4.8. TASA.NOMINAL()

#### 5. INTERESES

5.1. INT.ACUM.V() 5.2. INT.ACUM() 5.3. PAGO.INT.ENTRE() 5.4. INT.PAGO.DIR() 5.5. VA() 5.6. VF() 5.7. VF.PLAN() 5.8. VNA() 5.9. VNA.NO.PER() 5.10. CANTIDAD.RECIBIDA()

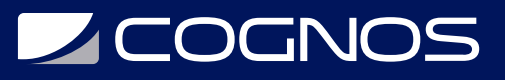

### 6. EVALUAR UNA INVERSIÓN USANDO EL CRITERIO DEL VALOR NETO ACTUAL Y LA TASA INTERNA DE RETORNO

6.1. VALOR ACTUAL NETO

6.2. TASA INTERNA DE RETORNO

#### 7. ANÁLISIS DE SENSIBILIDAD

7.1. ANÁLISIS DE SENSIBILIDAD CON TABLAS DE DATOS

#### 8. EL COMANDO BUSCAR OBJETIVO

- 8.1. QUE ES BUSCAR OBJETIVO
- 8.2. CÓMO EMPLEARLA
- 8.3. REQUISITOS PARA QUE FUNCIONEN CORRECTAMENTE
- 8.4. PRECISIÓN Y SOLUCIONES MULTIPLES

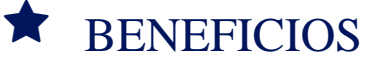

Al terminar el curso el estudiante tendrá los conocimientos financieros básicos en Microsoft Excel, podrá realizar operaciones financieras a través de fórmulas y funciones.